Estudios sobre la Economía Española - 2017/21

Series enlazadas de algunos agregados económicos regionales, 1955-2014. Parte II: Otras variables de empleo, rentas del trabajo y paro RegData\_55-14, Versión 5.0-parte II

> Ángel de la Fuente (FEDEA e Instituto de Análisis Económico (CSIC))

# fedea

*Las opiniones recogidas en este documento son las de sus autores y no coinciden necesariamente con las de FEDEA.*

## **Series enlazadas de algunos agregados económicos regionales, 1955-2014. Parte II: Otras variables de empleo, rentas del trabajo y paro**

**RegData\_55-14, Versión 5.0-parte II**

**Angel de la Fuente\* FEDEA e Instituto de Análisis Económico (CSIC)**

**Septiembre de 2017**

## **Resumen**

En el presente trabajo se completa la construcción de una base de datos de renta y empleo regional que cubre el período 1955-2014. En él se construyen, en particular, series homogéneas de ocupados, puestos de trabajo y ocupados asalariados, remuneración de asalariados y rentas totales del trabajo para 1955-2014 y series más cortas de otras variables de empleo (horas trabajadas totales y por asalariados y puestos de trabajo totales y asalariados equivalentes a jornada completa). También se construyen series enlazadas de parados desde 1955 utilizando datos de la EPA y de los Anuarios Estadísticos de España.

*Palabras clave*: Contabilidad Regional de España, series homogéneas *Clasificación JEL/JEL Classification:* E01, R1 *Key words:* Regional Accounts for Spain, homogeneous series

 $\overline{a}$ 

<sup>\*</sup> Este trabajo forma parte de un proyecto de investigación cofinanciado BBVA Research. Agradezco también la financiación del Ministerio de Economía y Competitividad a través del proyecto ECO2014- 59196-P y la asistencia de Lucía Gorjón, Analía Viola, Esther Gómez y Carmen Arias.

## **1. Introducción**

 $\overline{a}$ 

En de la Fuente (2017) se construyen series homogéneas anuales de VAB y PIB a precios corrientes y constantes y de puestos de trabajo para las regiones españolas durante el periodo 1955-2014 a partir de series previamente enlazadas de la Contabilidad Regional del INE para 1980-2014 (CRE-e, de la Fuente, 2016a) y de las series históricas bienales construidas por la Fundación BBVA para 1955-95 (FBBV, 19990). En el presente trabajo se completa la base de datos de renta y empleo regionales con la construcción de series homogéneas de ocupados, puestos de trabajo y ocupados asalariados, remuneración de asalariados y rentas totales del trabajo para 1955-2014 y series más cortas de otras variables de empleo (horas trabajadas por ocupados y asalariados y puestos de trabajo totales y asalariados equivalentes a jornada completa). También se construyen series enlazadas de parados desde 1955 utilizando datos de la EPA (INE, 2017a) y de los Anuarios Estadísticos de España (INE, 2017b).

En principio, el procedimiento de construcción de las series mediante el enlace de las publicadas por la Fundación BBVA con la CRE-e es el mismo que se utiliza en de la Fuente (2017) y mantiene los años de corte que allí se fijan para el cambio de una a otra fuente. Los cálculos necesarios se realizan en primera instancia trabajando con los valores por habitante normalizados de las variables de interés y el enlace se realiza por el llamado procedimiento mixto (de la Fuente, 2014). Una vez enlazadas las series normalizadas, los niveles per cápita de las variables se recuperan aplicando los índices enlazados a los niveles medios nacionales de la variable correspondiente medidos en términos absolutos, que se toman generalmente de de la Fuente (2016b). Seguidamente, los valores totales de las series se recuperan multiplicando sus valores per cápita por la población de cada región. Puesto que las series del BBVA tienen periodicidad bienal, las series enlazadas se refieren en primera instancia sólo a los años impares durante la primera parte del período muestral. Para completar las series se utiliza un procedimiento de interpolación que incorpora la información anual existente a nivel agregado.

## **2. Puestos de trabajo asalariados y remuneración de asalariados**

El enlace entre las series de puestos de trabajo asalariados *(PTAS)* y remuneración de asalariados *(RAS)* de la FBBVA y las series terminales de la CRE-e se realiza utilizando el mismo procedimiento empleado en la primera parte de este trabajo (de la Fuente, 2017) para enlazar el empleo (puestos de trabajo, *PT*) y el VAB regionales. Los puestos de trabajo asalariados se tratan de la misma forma que los puestos de trabajo totales en el trabajo citado, lo que incluye la utilización del mismo valor del parámetro de enlace que mide la ponderación asignada a cada fuente en el momento inicial, ρ (= 0,1), y la introducción de un ajuste *ad-hoc* para el caso de Ceuta y Melilla que corrige parcialmente sus sospechosamente bajos niveles de empleo (total y asalariado) en los primeros años de la muestra.<sup>1</sup> En el caso de la remuneración

 $^1$  El ajuste se basa en el realizado en de la Fuente (2017) para el empleo total. Antes de empezar los cálculos, la serie de *PTAS* de Ceuta y Melilla se ajusta como sigue. Se mantiene el ratio *PTAS/PT* de los datos originales de BBVA y se aplica a la serie ajustada de *PT* que se construye en la sección 4.2b del trabajo citado para los años anteriores a 1981.

de asalariados se siguen los mismos criterios que para el enlace del VAB nominal, incluyendo la utilización de diferentes valores de  $\rho$  para distintas regiones tal como se recoge en el Cuadro 1. En el caso de Ceuta y Melilla antes de 1981, no parece necesario ajustar *RAS* de la misma forma que el empleo asalariado pues el salario medio (*w = RAS/PTAS*) de este territorio pasa a ser más razonable cuando se corrige sólo el denominador y sería sorprendentemente elevado si se opta por conservar el valor original de este ratio.

|                 | <b>RAS</b> | <b>PTAS</b> |
|-----------------|------------|-------------|
| caso general    | 0.50       | 0.10        |
| excepciones:    |            |             |
| País Vasco      | 1/3        |             |
| Navarra         | 1/3        |             |
| <b>Baleares</b> | 2/3        |             |

**Cuadro 1: Valores de** ρ **utilizados para enlazar las distintas series**

En el caso de la extra-regio, se supone que todos los puestos de trabajo son asalariados, con lo que *PTAS = PT*, y *RAS* se extiende hacia atrás desde 1980 a partir del supuesto de que su peso en el VAB se mantiene constante al valor observado en ese año.

#### **3. Rentas totales del trabajo**

 $\overline{a}$ 

El agregado de remuneración de asalariados *(RAS)* que se ofrece tanto en la CRE como en las series del BBVA no es un buen indicador de las rentas totales del factor trabajo porque no incluye la remuneración del trabajo realizado por los no asalariados (trabajadores autónomos, profesionales independientes, empresarios y ayudas familiares) que constituyen una parte significativa de la fuerza laboral española (unos 2,5 millones de personas en 2014, lo que supone un 13,7% del empleo total). La forma habitual de aproximar esta magnitud consiste en imputar a cada trabajador no asalariado unas rentas salariales iguales a la remuneración media percibida por los asalariados de similares características. En su forma más sencilla, la corrección implicaría imputar a cada no asalariado el sueldo medio de los asalariados en España en su conjunto o en la región de residencia del primero. Sin embargo, dado que existen diferencias importantes entre sectores en términos de salarios medios y tasas de asalarización, parece prudente utilizar el mayor nivel de desagregación posible a la hora de realizar el ejercicio.

Utilizando la información que proporcionan la CRE y la Fundación BBVA, es sencillo aproximar las rentas totales del trabajo *(RTL)* en cada fuente procediendo como sigue. En primer lugar, se calcula el salario medio para el sector *s* en la región *r* dividiendo la

Como ya se hace en de la Fuente (2017), conviene advertir que la baja fiabilidad de las series de Ceuta y Melilla, especialmente en relación con las variables de empleo, puede hacer aconsejable excluir a este territorio de la muestra en aplicaciones.

remuneración total de los asalariados en el sector-región *(RAS)* por el empleo asalariado total en el mismo *(LAS)*, 2

$$
(1) \ \ w_{sr} = \frac{RAS_{sr}}{LAS_{sr}}
$$

Seguidamente, el salario medio de cada sector-región se multiplica por el empleo total (asalariado + no asalariado*)* correspondiente *(LTOT)* y los resultados se agregan sobre sectores para obtener una estimación de lo que llamaré las *rentas totales del trabajo (RTL)* en la región

$$
(2) \,\,\text{RTL}_r = \sum_s w_{sr} \text{LTOT}_{sr}
$$

El cálculo se realiza al mayor nivel de desagregación por ramas productivas que resulta posible para cada fuente.

Dividiendo *RTL* por el VAB agregado regional se obtiene la *participación corregida del trabajo en la renta regional*

$$
(3) \ \pi_r^L = \frac{RTL_r}{VAB_r}
$$

Finalmente, se calcula un *salario medio regional (w)* dividiendo la remuneración de asalariados en sentido estricto, *RAS*, por el número de puestos de trabajo asalariados

$$
(4) \ w_r = \frac{RAS_r}{PTAS_r}
$$

y una *remuneración media del trabajo (rml)* como el cociente entre las rentas totales del trabajo y el número total de puestos de trabajo, asalariados o no,

$$
(5) \ \ rml_r = \frac{RTL_r}{PT_r}
$$

#### *Construcción de una serie enlazada de rentas totales del trabajo*

Para construir la serie enlazada de rentas totales del trabajo, resulta conveniente definir un *factor de corrección de las rentas del trabajo (FCRT)* como el ratio entre *RTL* y *RAS*,

$$
(6) \ FCRT_{rt} = \frac{RTL_{rt}}{RAS_{rt}}
$$

 $\overline{a}$ 

Las series regionales de *FCRT* correspondientes a la CRE-e y a la Fundación BBVA se enlazan entre sí por el método mixto con un valor de rho de 0,50 y la serie enlazada así obtenida, *FCRT<sup>e</sup>* , se completa para años pares por interpolación. Finalmente, esta serie se combina con la serie

<sup>2</sup> Dependiendo de la base de la CRE con la que estemos trabajando, *LAS* puede ser o bien el número de personas asalariadas *(AS*) o el número de puestos de trabajo asalariados *(PTAS*) y lo mismo sucede con *LTOT*.

enlazada de *RAS* construida en las sección anterior, *RAS<sup>e</sup>* , para obtener una serie enlazada regional de *RTL* : 3

(7)  $RTL_{rt}^e = RAS_{rt}^e * FCRT_{rt}^e$ 

Finalmente, las series regionales de *RTL* se suman para construir el correspondiente agregado nacional.

#### **4. Extensión de otras series de empleo**

La Fundación BBVA ofrece información sobre puestos de trabajo totales y asalariados, pero no sobre personas ocupadas y asalariadas o sobre las horas que éstas trabajan. Para rellenar este hueco, estas series se aproximan a partir de las series de puestos de trabajo del BBVA y de la información disponible en otras fuentes para seguidamente enlazarlas con las correspondientes series de la CRE-e. Con este fin, se utilizan las series de horas, ocupados y puestos de trabajo a nivel nacional construidas en de la Fuente (2016b) a partir de datos de la CNTR y otras fuentes así como datos de la EPA desagregados por regiones sobre el porcentaje de los ocupados y asalariados que declara tener más de un empleo y sobre el número medio de horas efectivas trabajadas por los ocupados y asalariados, ambos elaborados a partir de los microdatos de la encuesta. También se utilizan datos del censo de 1950 sobre la fracción de la población activa que declara una segunda actividad, que no es necesariamente lo mismo que un segundo empleo pero seguramente está muy correlacionado con ello.

#### *Series auxiliares de personas ocupadas y asalariadas*

 $\overline{a}$ 

En primer lugar se construyen series auxiliares de ocupados para 1955-89 con periodicidad bienal para completar las series del BBVA, en las que sólo se ofrece información sobre el número de puestos de trabajo (*PT*). Con este fin, se utilizan las series nacionales de ocupados y puestos de trabajo elaboradas en de la Fuente (2016b) y las series regionales de la EPA sobre el porcentaje de los ocupados que declaran una segunda actividad además de su ocupación principal *(%SEGEMP*). <sup>4</sup> Puesto que estas últimas series comienzan en 1977, he utilizado la información que proporciona el censo de 1950 sobre la fracción de los activos de cada región que declaran una segunda actividad para extender hacia atrás hasta 1955 las series de *%SEGEMP* de la EPA por interpolación lineal.

Para construir la serie auxiliar de ocupados del BBVA, calculamos en primer lugar el ratio entre el número de puestos de trabajo y el número de ocupados a nivel nacional con datos de lo que

<sup>3</sup> En el caso de la extra-regio no se dispone de información detallada por sectores para el cálculo de *RTL*. En este caso, se impone un valor de 1 para *FCRT*, lo que equivale a suponer que todo el trabajo es asalariado y *RTL = RAS*. Ésta parece una aproximación razonable dado que estamos hablando fundamentalmente de funcionarios destacados en países extranjeros.

<sup>4</sup> Las series de *%SEGEMP* y de horas medias trabajadas de la EPA, así como las series análogas para trabajadores asalariados, podrían presentar discontinuidades al menos en los años 1987 y 2005 en los que se produce un cambio en el cuestionario de la encuesta (véase de la Fuente, 2015a). Sin embargo, estas discontinuidades se corregirían al menos parcialmente al trabajar con los ratios con la media nacional que se utilizan en la ecuación (10). Con todo, conviene advertir que *%SEGEMP* muestra un perfil un tanto errático en algunas regiones (p. ej. Andalucía) durante los primeros años para los que se dispone de información sobre esta variable, por lo que su utilización introduce un cierto ruido en los primeros años de las series estimadas de empleo.

denominaré la CNE enlazada (CNE-e) construida en de la Fuente (2016b), obteniendo así un factor de conversión entre las dos variables a nivel agregado:

$$
(8) \ RPTOC_t^{CNE-e} = \frac{PT_t^{CNE-e}}{OCU_t^{CNE-e}}
$$

Seguidamente, dado que puestos de trabajo y ocupados cumplen la siguiente relación (suponiendo que todos los pluriempleados tienen sólo dos puestos de trabajo)

$$
(9) PT = (1+\%SEGEMP)^*OCU,
$$

 $\overline{a}$ 

la información de la EPA sobre la fracción de los trabajadores que declaran una segunda ocupación*, %SEGEMP,* puede utilizarse para modular al alza o a la baja en cada región el factor de conversión nacional. En particular, el número de ocupados de la región *r* en el año *t* se puede estimar a partir de los puestos de trabajo como

$$
(10)\ \widehat{OCU}_n^{BBVA} = \frac{PT_n^{SBBVA}}{RPTOC_t^{CNE-e} * \frac{1 + \%SEGEMP_n^{EPA}}{1 + \%SEGEMP_t^{EPA}}}
$$

donde la ausencia del subíndice regional, *r*, indica que estamos trabajando con el promedio nacional de la variable de interés.5

Para el caso del empleo asalariado, se procede exactamente de la misma forma y utilizando las mismas fuentes. Así por ejemplo, la serie de personas asalariadas *(AS)* del BBVA se construye a partir de la correspondiente serie de puestos de trabajo asalariados *(PTAS),* utilizando información agregada de la CNE-e para calcular un factor de conversión nacional medio entre *AS* y *PTAS* que luego se modula con información regional de la EPA sobre el porcentaje de los asalariados que declaran una segunda actividad *(%SEGEMPAS*). Como en el caso anterior, *%SEGEMPAS* se extiende hacia atrás hasta 1955 por interpolación con el mismo dato censal de 1950 utilizado más arriba.

#### *Series auxiliares de horas trabajadas y empleo equivalente a jornada completa*

Procediendo como en el apartado anterior, se estima también el número de horas trabajadas en cada región (por todos los ocupados y por los asalariados) utilizando los datos que proporciona la EPA sobre las horas efectivas semanales trabajadas por los ocupados y los asalariados. Con este fin, se utilizan en primer lugar las series nacionales de empleo total y asalariado construidas en de la Fuente (2016b) para estimar la jornada media anual de los ocupados y asalariados y el número medio de horas anuales que corresponden a una jornada completa, ambas a nivel nacional. La jornada media anual de los ocupados y asalariados en cada región se aproxima multiplicando la media nacional de esta variable por un coeficiente corrector para cada región que se obtiene dividiendo su jornada media semanal por la media nacional de la

<sup>5</sup> En el caso de Ceuta y Melilla, los datos de *%SEGEMP* empiezan en 1988. Para años anteriores, he supuesto que el valor de la expresión que multiplica a *RPTOC* en el denominador de la ecuación (10) no varía y se mantiene igual al observado en 1989, que es el primer año impar para el que hay datos.

misma variable, trabajando con datos de la EPA.<sup>6</sup> Finalmente, el número total de horas trabajadas en cada región por los ocupados y asalariados (*H* y *HAS*) se obtiene multiplicando su jornada media anual por el número de efectivos de cada uno de estos colectivos. Una vez se ha estimado el número total de horas, éste se divide por la duración estimada de la jornada completa calculada con las series nacionales construidas en de la Fuente (2016b) para estimar el número de puestos de trabajo totales y asalariados equivalentes a jornada completa, *PTEJC* y de *PTASEJC*.

Las horas trabajadas se pueden estimar a partir de 1977, que es cuando comienzan las series de horas regionales de la EPA. El empleo equivalente a jornada completa sólo se puede construir de 1980 en adelante pues para años anteriores se carece de toda información sobre esta variable, incluso a nivel nacional.

## *Enlace de las series auxiliares con la CRE-e*

Una vez construidas las series auxiliares descritas en los dos apartados anteriores, éstas se enlazan con las correspondientes series de la CRE-e por el procedimiento habitual. Esto es, en primer lugar se convierten en índices de empleo per cápita con media 100, que se enlazan con las series de la CRE-e normalizadas de la misma forma. El resultado se renormaliza de forma que la media nacional sea exactamente 100. Seguidamente, se recuperan los valores totales de las series correspondientes a partir de las series nacionales de las mismas variables construidas en de la Fuente (2016b), de las que se sustrae una estimación del valor correspondiente a la extra regio.<sup>7</sup> Finalmente, se interpola entre años impares hasta 1989 para construir series anuales, utilizando el procedimiento descrito en de la Fuente (2017). Las series así obtenidas se ajustan finalmente en la misma proporción en todas las regiones de forma que su suma coincida exactamente con la correspondiente serie nacional en todos los años.

#### **5. Series de parados por regiones**

 $\overline{a}$ 

En esta sección se describe la construcción de series enlazadas de parados por regiones. Para ello, se parte de la serie enlazada de parados a nivel nacional construida en de la Fuente (2015) y de los datos de paro regionales y nacionales que proporcionan la EPA (INE, 2017a) para 1977- 2014 y los Anuarios Estadísticos de España (INE, 2017) para 1955-77.

La página web del INE (2017a) ofrece tres series regionales de paro de la EPA. La más reciente comienza en 2002 y se construye con la metodología actualmente vigente (EPA-2005) y una base poblacional actualizada a partir del censo de 2011. La segunda serie cubre el período 1996-2001 y se elabora también con la metodología EPA-2005 pero con una base poblacional basada en el

<sup>6</sup> Para Ceuta y Melilla, los datos empiezan en 1989, para años anteriores se imputa el primer dato observado del coeficiente corrector.

<sup>&</sup>lt;sup>7</sup> Como en de la Fuente (2017), el dato de la extra-regio se toma directamente de de la Fuente (2016b) de 1980 en adelante. Para años anteriores las variables de interés se aproximan a partir del supuesto de que su peso en el total nacional es el mismo que el observado en 1980.

censo de 2001. Finalmente, la tercera serie cubre 1977-95 y se construye con la metodología EPA-2002 y una base poblacional basada en el censo de 1991.<sup>8, 9</sup>

## *Construcción de la serie nacional*

 $\overline{a}$ 

La serie nacional de parados elaborada en de la Fuente (2009) coincide con las series oficiales del INE para años recientes y por lo tanto se puede extender sin problemas hacia delante desde 2009 hasta 2014 por simple yuxtaposición utilizando los datos del INE para estos años. La serie se extiende también hacia atrás desde 1964 hasta 1955 utilizando datos de paro registrado (media de finales de junio y de diciembre) tomados de los Anuarios Estadísticos de España. Como se observa en el Gráfico 1, aunque las dos series recogen cosas diferentes y por lo tanto están lejos de coincidir exactamente, sí presentan un perfil similar y un nivel parecido, lo que sugiere que puede ser razonable utilizar el perfil temporal de las series del Anuario para extender hacia atrás las series basadas en la EPA. En consecuencia, este segundo enlace se realiza por retropolación, esto es, aplicando las tasas de crecimiento "hacia atrás" de la serie de paro registrado entre 1964 y 1955 al nivel de la serie de paro de la EPA correspondiente a 1964.

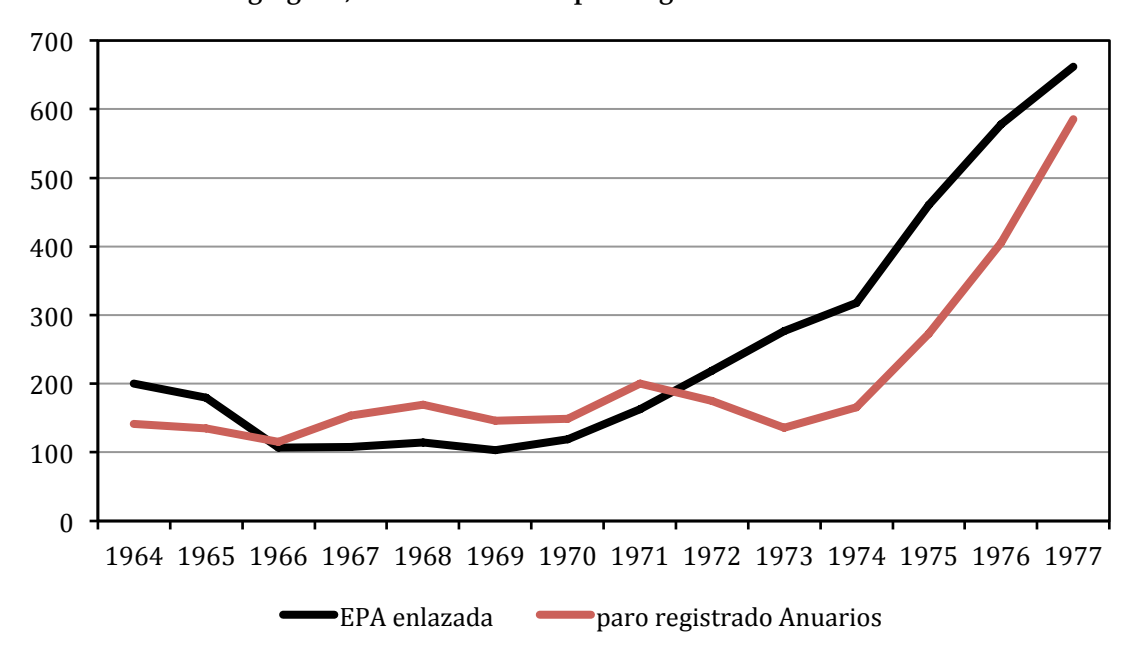

**Gráfico 1: Paro agregado, EPA enlazada vs. paro registrado de los Anuarios Estadísticos**

<sup>8</sup> Las dos series más antiguas están disponibles en el apartado de "Series del período 1976-2001" que aparece en la parte inferior de esta página: http://www.ine.es/dyngs/INEbase/es/operacion.htm?c=Estadistica\_C&cid=1254736176918&menu=res

ultados&secc=1254736195129&idp=1254735976595

<sup>&</sup>lt;sup>9</sup> En la serie 1977-96 los datos de Ceuta y Melilla empiezan en 1988. Para estimar los años que faltan se procede como sigue. Se calculan los parados per cápita en el resto de España y en Ceuta y Melilla así como el ratio entre las dos variables con datos para 1988-96 y se toma la media de este ratio durante el conjunto del período. Para 1977-87, este ratio se aplica a los parados medios per cápita en el resto de España para estimar el número de parados por habitante en Ceuta y Melilla. Finalmente, el resultado se multiplica por la población de las ciudades autónomas para estimar el número total de parados que residen en las mismas.

#### *Construcción de las series regionales*

Las series de parados de los Anuarios y de la EPA se normalizan de la forma habitual, dividiéndolas por la población y convirtiéndolas en índices con media 100 y se enlazan entre sí de forma recursiva, comenzando con las series más antiguas. En primer lugar, la serie de paro registrado de los Anuarios Estadísticos se enlaza con la serie más antigua de paro de la EPA para 1977-95 por retropolación, al igual que se ha hecho a nivel nacional y por el mismo motivo. Seguidamente, la serie así obtenida se enlaza con la serie 1996-2002 y la serie resultante se enlaza a su vez con la serie de la EPA para 2002-14. Estos dos últimos enlaces se realizan por el procedimiento mixto utilizando una vida media de 10 años, ajustando equiproporcionalmente en todas las regiones las series enlazadas de forma que su media nacional sea exactamente 100. Finalmente, el número total de desempleados se recupera a partir de la serie nacional construida en el apartado anterior.

## **6. Archivos de datos**

El trabajo va acompañado de dos archivos de Excel. El primero *(REGDAT\_v50\_5514pII.xlsx)* contiene las nuevas series enlazadas y el segundo *(datos\_originales.xlsx)* todos los datos de otras fuentes que se han utilizado para construir tales series. Los Cuadros 2 y 3 resumen el contenido de ambos archivos.

## **Cuadro 2: Contenido del archivo de datos** *REGDAT\_v50\_5514pII.xlsx* **\_\_\_\_\_\_\_\_\_\_\_\_\_\_\_\_\_\_\_\_\_\_\_\_\_\_\_\_\_\_\_\_\_\_\_\_\_\_\_\_\_\_\_\_\_\_\_\_\_\_\_\_\_\_\_\_\_\_\_\_\_\_\_\_\_\_\_\_\_\_\_\_\_\_\_\_\_\_\_\_\_\_\_\_**

- VAB a coste de los factores/precios básicos, medido a precios corrientes, constantes de 2010 y precios medios del período 1955-2014

- PIB, medido a precios corrientes, constantes de 2010 y precios medios del período 1955-2014
- Puestos de trabajo totales y asalariados
- Remuneración de asalariados
- Rentas totales del trabajo
- Personas ocupadas y asalariadas
- Horas trabajadas por los ocupados y asalariados
- Puestos de trabajo equivalentes a jornada completa, totales y asalariados
- Parados
- Población residente a 1 de julio

## **Cuadro 3: Contenido del archivo de datos** *datos\_originales.xlsx* **\_\_\_\_\_\_\_\_\_\_\_\_\_\_\_\_\_\_\_\_\_\_\_\_\_\_\_\_\_\_\_\_\_\_\_\_\_\_\_\_\_\_\_\_\_\_\_\_\_\_\_\_\_\_\_\_\_\_\_\_\_\_\_\_\_\_\_\_\_\_\_\_\_\_\_\_\_\_\_\_\_\_\_\_**

**\_\_\_\_\_\_\_\_\_\_\_\_\_\_\_\_\_\_\_\_\_\_\_\_\_\_\_\_\_\_\_\_\_\_\_\_\_\_\_\_\_\_\_\_\_\_\_\_\_\_\_\_\_\_\_\_\_\_\_\_\_\_\_\_\_\_\_\_\_\_\_\_\_\_\_\_\_\_\_\_\_\_\_\_**

#### **hoja 1: Series regionales de la Fundación BBVA, 1955-95, años impares**

- Valor Añadido Bruto a coste de los factores a precios corrientes y constantes de 1986, suma de sectores, antes de substraer la PISB.

- Producto Interior Bruto a precios corrientes y constantes de 1986

- Empleo total (puestos de trabajo) y empleo asalariado (puestos de trabajo asalariados)

- Población residente a 1 de julio

- Remuneración de asalariados (incluyendo cotizaciones sociales pagadas por el trabajador y por el empleador) y rentas totales del trabajo

- Servicios de intermediación financiera imputados a los sectores productivos (producción imputada de servicios bancarios)

- Impuestos netos sobre la producción y los productos

- Series corregidas de empleo total y asalariado para Ceuta y Melilla

*Fuentes:* Fundación BBV (1999) y Fundación BBVA (2000).

**\_\_\_\_\_\_\_\_\_\_\_\_\_\_\_\_\_\_\_\_\_\_\_\_\_\_\_\_\_\_\_\_\_\_\_\_\_\_\_\_\_\_\_\_\_\_\_\_\_\_\_\_\_\_\_\_\_\_\_\_\_\_\_\_\_\_\_\_\_\_\_\_\_\_\_\_\_\_\_\_\_\_\_\_**

## **Cuadro 3: continuación \_\_\_\_\_\_\_\_\_\_\_\_\_\_\_\_\_\_\_\_\_\_\_\_\_\_\_\_\_\_\_\_\_\_\_\_\_\_\_\_\_\_\_\_\_\_\_\_\_\_\_\_\_\_\_\_\_\_\_\_\_\_\_\_\_\_\_\_\_\_\_\_\_\_\_\_\_\_\_\_\_\_\_\_**

## **hoja 2: CRE-e, 1980-2014**

- Empleo total: personas ocupadas y puestos de trabajo
- Valor Añadido Bruto a precios básicos, medido a precios corrientes y constantes de 2010
- Producto Interior Bruto, medido a precios corrientes y constantes de 2010
- Población residente a 1 de julio (desde 1955)
- Empleo Asalariado: personas y puestos de trabajo asalariados
- Remuneración de asalariados, a precios corrientes
- Rentas totales del trabajo
- Horas trabajadas por los ocupados y por los asalariados
- Puestos de trabajo equivalentes a jornada completa, total y asalariados

*Fuentes:* de la Fuente (2016b y c), RegData v4.2 y RegData-Dem v5.0."

#### **hoja 3: Datos de empleo en 1960**

- Activos, parados y población de derecho por regiones (y provincias para las dos primeras variables).

*Fuentes:* Censo de 1960 y Anuario Estadístico de 1961 (para parados)

## **hoja 4: Estimaciones de renta para 1949**

- Renta per cápita en 1949 a precios corrientes por provincias y regiones.

*Fuente:* Plaza Prieto (1953).

## **hoja 5: Datos de la EPA**

- %SEGEMP: % de los ocupados que declara un segundo empleo

- HORAS\_SEM: horas efectivas semanales trabajadas en media por los ocupados
- %SEGEMPAS: % de los asalariados que declara un segundo empleo
- HORAS\_SEM\_AS: horas efectivas semanales trabajadas en media por los asalariados

*Fuente:* microdatos de la EPA

#### **Hoja 6: Datos del censo de 1950**

- Población activa y parte de la misma que declara una segunda actividad.

*Fuente:* Censo de 1950

#### **hoja 7: Series nacionales y estimaciones para la extra-regio**

- VAB y PIB a precios corrientes y constantes, puestos de trabajo totales y asalariados, ocupados y asalariados y horas trabajadas por ambos, remuneración de asalariados. *Fuente:* de la Fuente (2015 y 2016a y b)

**\_\_\_\_\_\_\_\_\_\_\_\_\_\_\_\_\_\_\_\_\_\_\_\_\_\_\_\_\_\_\_\_\_\_\_\_\_\_\_\_\_\_\_\_\_\_\_\_\_\_\_\_\_\_\_\_\_\_\_\_\_\_\_\_\_\_\_\_\_\_\_\_\_\_\_\_\_\_\_\_\_\_\_\_**

**hoja 8: Series de parados de la EPA y del Anuario Estadístico de España** - Paro según la EPA y paro registrado. *Fuente:* INE (2017 a y b)

#### **Referencias**

- de la Fuente, A. (2015). "Series enlazadas de los principales agregados nacionales de la EPA, 1964-2009 (RegDat\_EPA\_nac-v10)." *Estadística Española* 57, 187, 2015, pp. 87-131.
- de la Fuente, A. (2016a). "Series enlazadas de Contabilidad Regional para España, 1980-2014 (RegData\_80-14, v4.3)." FEDEA, Estudios sobre economía española no. 2016-35, Madrid. http://documentos.fedea.net/pubs/eee/eee2016-35.pdf
- de la Fuente, A. (2016b). "Series enlazadas de PIB y otros agregados de Contabilidad Nacional para España, 1955-2014. (RegDat\_Nac versión 4.2)." FEDEA, Estudios sobre Economía Española no. 2016-02, Madrid. http://documentos.fedea.net/pubs/eee/eee2016-02.pdf
- de la Fuente, A. (2017). "Series enlazadas de algunos agregados económicos regionales, 1955- 2014. Parte I: Metodología, VAB, PIB y puestos de trabajo (RegData\_55-14, Versión 5.0-parte I)." FEDEA, Estudios sobre Economía Española no. 2017-08, Madrid. http://documentos.fedea.net/pubs/eee/eee2017-08.pdf
- Fundación BBV (FBBV, 1999). *Renta nacional de España y su distribución provincial*. *Serie homogénea. Años 1955 a 1993 y avances 1994 a 1997.* Bilbao.
- Instituto Nacional de Estadística (INE, 2017a). Encuesta de Población Activa. En INEbase, mercado laboral. http://www.ine.es/dyngs/INEbase/es/operacion.htm?c=Estadistica\_C&cid=125473617691 8&menu=resultados&idp=1254735976595
- Instituto Nacional de Estadística (INE, 2017b). Anuarios Estadísticos de España. En INEbase, historia. http://www.ine.es/inebaseweb/libros.do?tntp=25687